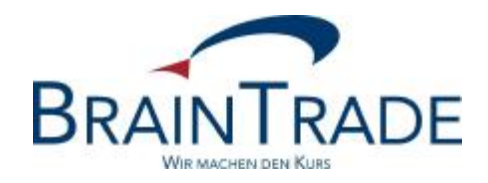

# XONTRO Newsletter

Makler

Nr. 38

XONTRO / Makler Newsletter Nr. 38

Dieser Newsletter enthält verschiedene Änderungen in XONTRO **zum 28. Juni 2010.** 

Bitte beachten Sie auch den Hinweis auf der letzten Seite.

## XONTRO / Makler Newsletter Nr. 38

## **1. Plus-Minus-Prüfungen**

Die Plus-Minus-Prüfungen bei Kursfeststellungen im Dialog basieren in Teilen bisher noch auf der alten Plus-Minus-Ankündigung. Die zukünftige Plus-Minus-Prüfung kennt nur noch vier "Usancegruppen", wobei allerdings in jeder Gruppe unterschieden werden kann, ob der Kurs unter oder über 5 € bzw. 10% liegt.

Die Börsen haben individuelle Prozentsätze definiert, bei denen die Prüfung greifen soll (999,9 bedeutet faktisch keine Prüfung):

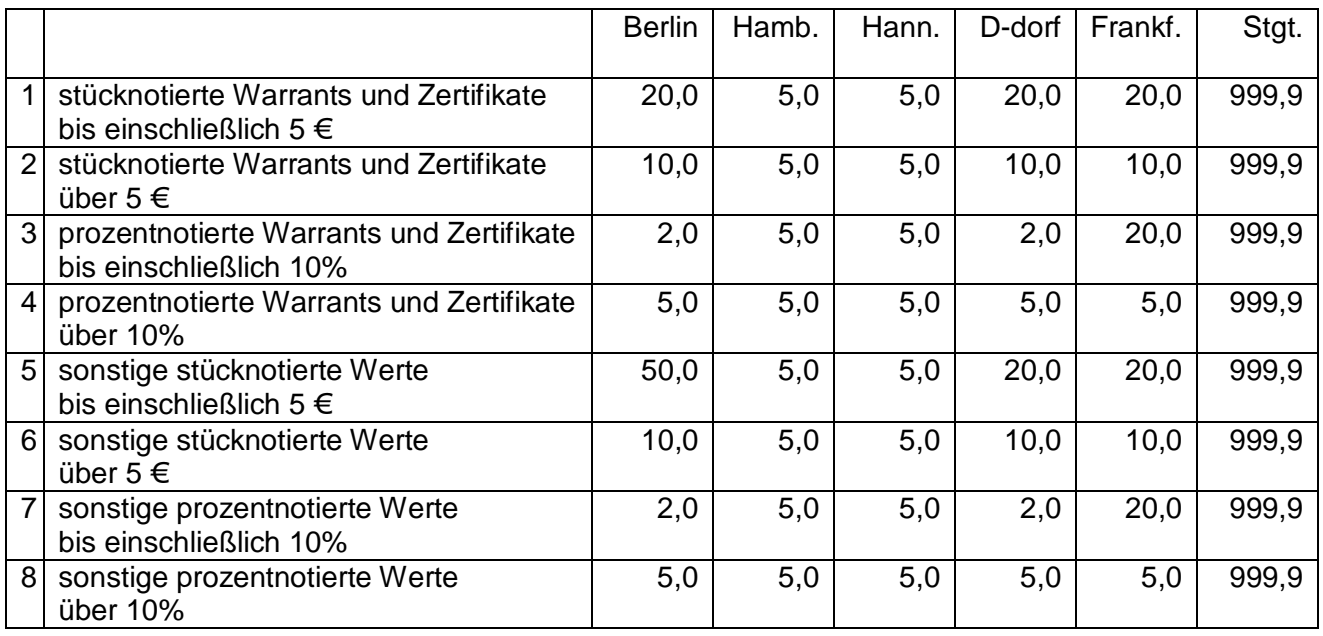

Wenn diese Prozentsätze überschritten werden, erfolgt ein Hinweis am Bildschirm; der Kurs ist mit ENTER zu ratifizieren. Selbstverständlich gibt es nur noch eine "einfach"-Prüfung; die "doppelt"und "dreifach"-Prüfung mit unterschiedlichen Sätzen entfällt.

Die Definition der Gruppen einschließlich der Schwellen von 5 € bzw. 10% ist bundesweit identisch; als Warrants und Zertifikate gelten die Produktgruppen 3000 und 4000.

Die Prüfung greift bei allen Wertpapieren, bei denen die definierten Prozentsätze überschritten werden; die zahlreichen, bisher noch im Programm verankerten Sonderfälle ohne Prüfung entfallen daher.

Die zulässige Abweichung ist (wie bisher) bei stücknotierten Werten als relative Abweichung definiert, bei prozentnotierten als absolute Abweichung. Beispiele:

Stücknotierte Werte

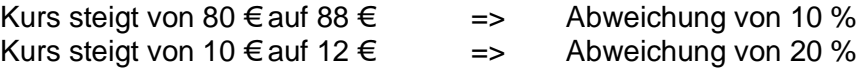

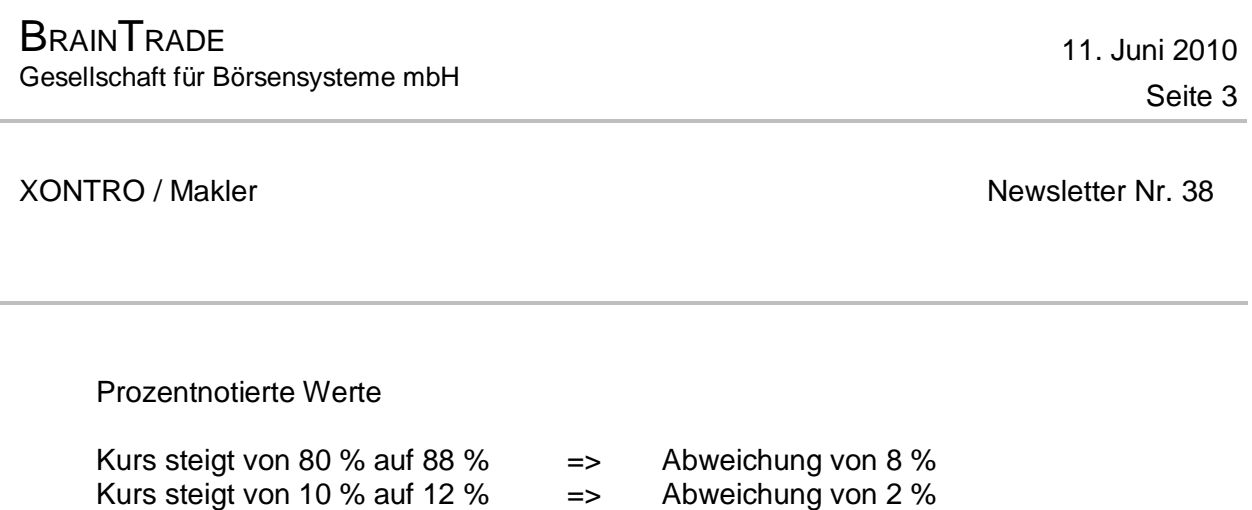

# **2. Abschaffung der Valutaarten FO und FV**

Wie bereits angekündigt, werden die Valutaarten FO und FV abgeschafft. Für eine eventuell gewünschte eintägige Valuta steht die Valutaart FZ (mit Datum) zur Verfügung.

## **3. Änderungen in der Entgeltdatei**

Wie bereits mitgeteilt, wurde die Satzstruktur der Entgeltdatei für die Börsen Berlin, Düsseldorf, Hamburg, Hannover und München jeweils um die Felder Eigengeschäfts-KZ und Makler erweitert. Diese Felder werden dann belegt, wenn es sich bei dem entgeltpflichtigen Geschäft um ein Eigengeschäft eines Maklers/QLPs handelt.

Die neuen Satzstrukturen erhalten Sie im Anhang zu diesem Newsletter. Für Rückfragen stehen Ihnen Herr Markus Sperzel (Tel. +49 - (0)69 - 58 99 78 - 100) und Frau Christine Nachbar (Tel. +49 - (0)69 - 58 99 78 - 102) zur Verfügung.

## **Hinweis:**

## **Geschäftseingaben in gelöschten (inaktiven) Gattungen**

Bisher sind in XONTRO bei gelöschten (inaktiven) Gattungen keinerlei Eingaben möglich. In Zukunft werden Geschäftseingaben in GS-verwahrten inaktiven Warrants und Zertifikaten (Produktgruppen 3000 und 4000) noch acht Börsen- oder Abwicklungstage nach Setzen des Status "inaktiv" erlaubt sein (WM-Feld GD100A STATUS; Schlüssel 3). Geschäftseingaben sind Eingaben in BxEM und BxBA sowie die entsprechenden SAM-requests.

Als Einsatztermin hierfür ist Ende Juli geplant.